### **Inhaltsverzeichnis**

### **WINMOR**

[Versionsgeschichte interaktiv durchsuchen](https://wiki.oevsv.at) [VisuellWikitext](https://wiki.oevsv.at)

#### **[Version vom 8. Oktober 2009, 21:08 Uhr](https://wiki.oevsv.at/w/index.php?title=WINMOR&oldid=4434) [\(Quelltext anzeigen\)](https://wiki.oevsv.at/w/index.php?title=WINMOR&action=edit&oldid=4434)**

[Anonym](https://wiki.oevsv.at/wiki/Benutzer:Anonym) ([Diskussion](https://wiki.oevsv.at/w/index.php?title=Benutzer_Diskussion:Anonym&action=view) | [Beiträge](https://wiki.oevsv.at/wiki/Spezial:Beitr%C3%A4ge/Anonym))

[← Zum vorherigen Versionsunterschied](https://wiki.oevsv.at/w/index.php?title=WINMOR&diff=prev&oldid=4434)

#### **[Version vom 9. Oktober 2009, 08:33 Uhr](https://wiki.oevsv.at/w/index.php?title=WINMOR&oldid=4437) ([Quelltext anzeigen](https://wiki.oevsv.at/w/index.php?title=WINMOR&action=edit&oldid=4437))**

[Anonym](https://wiki.oevsv.at/wiki/Benutzer:Anonym) [\(Diskussion](https://wiki.oevsv.at/w/index.php?title=Benutzer_Diskussion:Anonym&action=view) | [Beiträge](https://wiki.oevsv.at/wiki/Spezial:Beitr%C3%A4ge/Anonym)) [Zum nächsten Versionsunterschied →](https://wiki.oevsv.at/w/index.php?title=WINMOR&diff=next&oldid=4437)

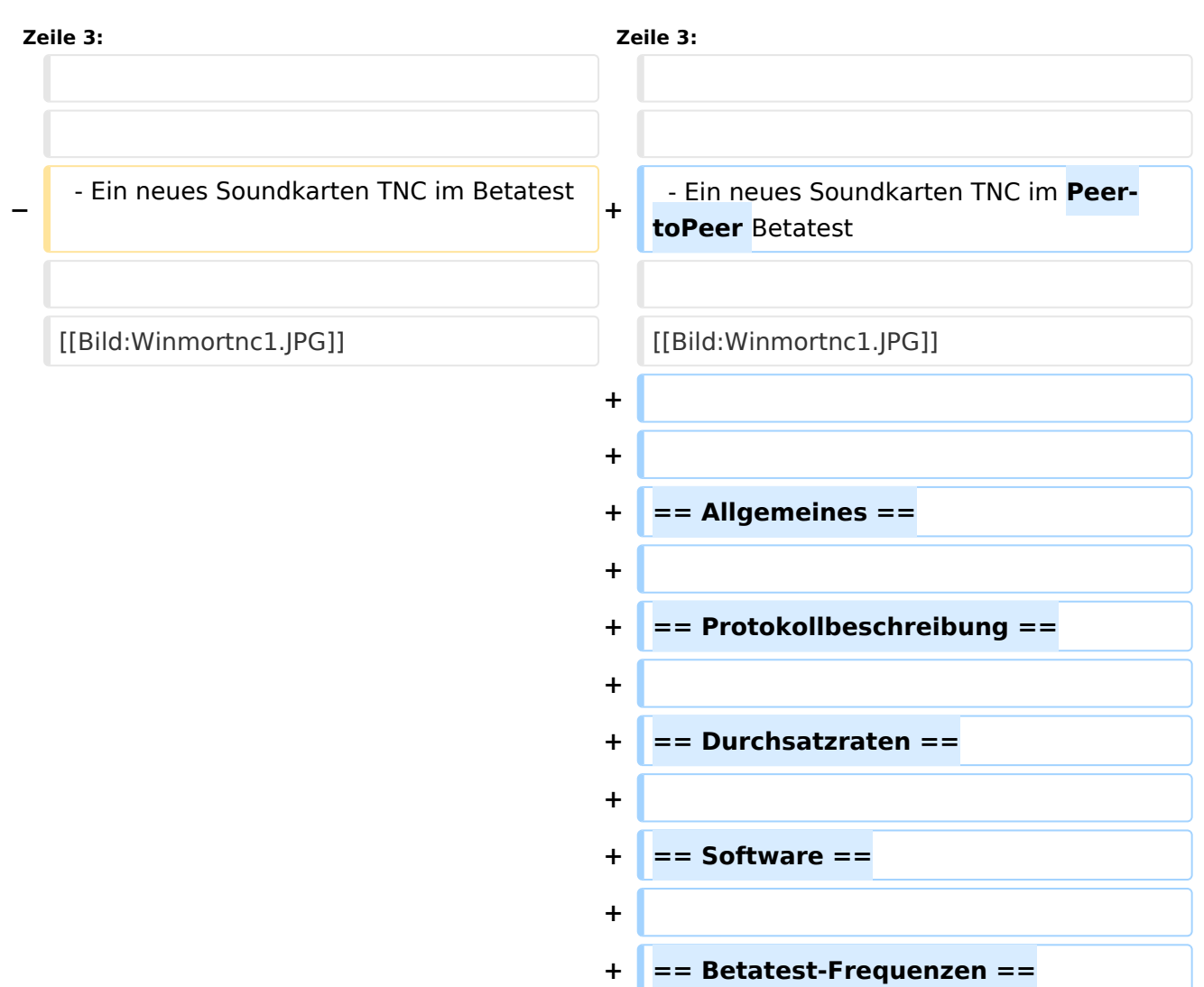

### Version vom 9. Oktober 2009, 08:33 Uhr

- Ein neues Soundkarten TNC im Peer-toPeer Betatest

# **BlueSpice4**

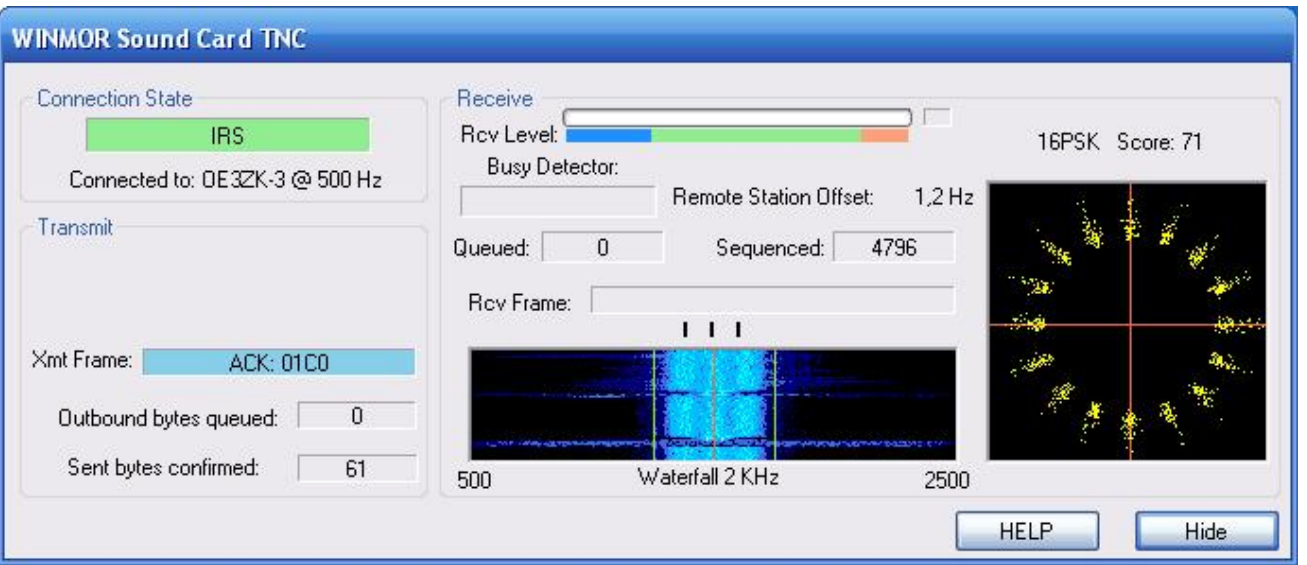

## Inhaltsverzeichnis

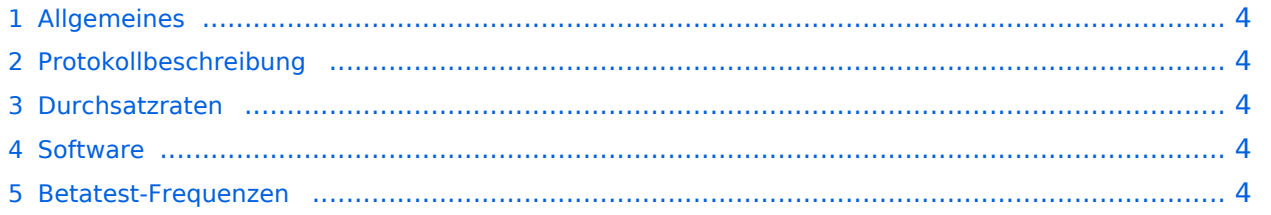

# **BlueSpice4**

### <span id="page-3-0"></span>Allgemeines

<span id="page-3-1"></span>Protokollbeschreibung

### <span id="page-3-2"></span>Durchsatzraten

<span id="page-3-3"></span>**Software** 

<span id="page-3-4"></span>Betatest-Frequenzen